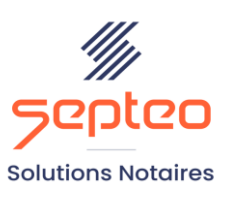

N° de déclaration<br>d'existence 91 34 01603 34

Formation accessible à toute personne en situation de handicap, contact par mail à l'adresse : referenthandicapformation@genapi.fr Pour toute autre question : formation@genapi.fr

# **PROGRAMME de la FORMATION Devenir un expert d'iNot Compta Niveau 2**

**OBJECTIFS DE LA FORMATION**

- ➢ Accès aux statistiques et optimisation
- ➢ Optimiser les paramétrages pour améliorer l'utilisation du logiciel
- ➢ Appréhender les différents outils du logiciel

**PUBLIC**

➢ Les comptables de l'Office.

**PRE-REQUIS**

➢ Maîtrise d'iNot Compta

## **LES METHODES PEDAGOGIQUES**

- ➢ Mise en situation sur des cas pratiques
- ➢ Formation sur la plateforme de formation et quizz de connaissances à la fin de l'institut

#### **LES MOYENS PEDAGOGIQUES**

➢ Ordinateur connecté à internet et équipé de micro et d'enceintes.

**LA QUALITE DU FORMATEUR**

Formateur Produits Financiers

**DUREE**

3 heures

**NOMBRE DE PARTICIPANTS**

6 personnes

**ATTESTATION DE FORMATION**

Une attestation de formation sera remise à l'issue de la formation à chaque participant

*Le plan de formation pourra être adapté en fonction du niveau de connaissance des utilisateurs. A noter qu'un temps sera alloué pendant la formation à la signature des feuilles de présence et à la rédaction du rapport de formation.*

## **Programme**

**Rappels rapides des points abordés dans la formation « Devenir un expert d'iNot Compta Niveau 1 » :** astuces de saisie, libellés personnalisés, recherches dans iNot Comptabilité, créer et modifier des modèles de taxes, créer des frais.

**Les statistiques dans iNot Comptabilité :** Analyse du Chiffre d'affaire, optimisation des champs de statistiques et MAJ rapide des taxes et participations

**Module inspection et utilitaires :** arrêté de comptabilité, **r**echerche multi-critères et mise en favoris, recherche iBAN, module pertes & profits

**Optimiser les paramétrages :** créer ou modifier des codifications clients (civilités, formes juridiques, codes de regroupement), gérer les droits d'accès au logiciel et en créer de nouveaux, modifier le contenu des courriers d'iNot Comptabilité

Paramètres divers : créer ou modifier les codifications des clercs & notaires de l'étude, rendre les codes clerc/notaire obligatoire dans le compte client et/ou la taxe, autoriser la création des comptes clients par les clercs.

## **Politique de remise et e-consignation**

**Cas pratiques**